# **QGIS Application - Feature request #8544**

## **toggle each class in TOC**

*2013-09-01 10:41 AM - Gavin Fleming*

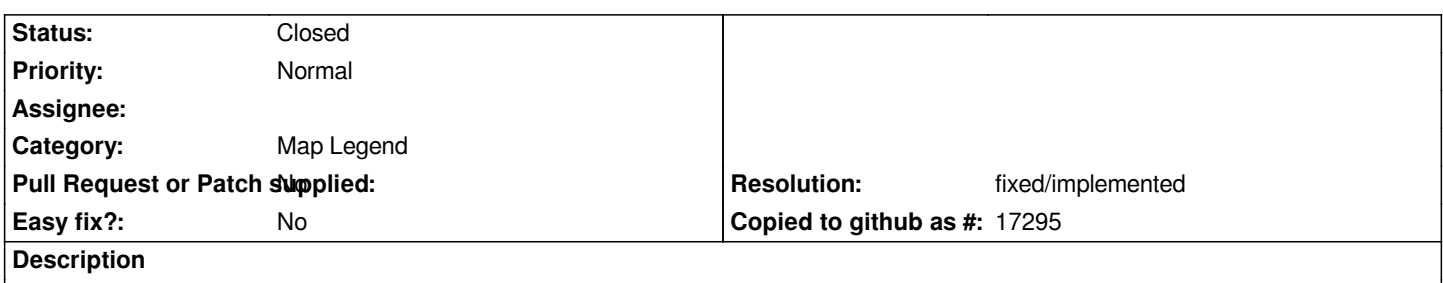

*In the TOC view, it would be useful to be able to toggle a class on or off to assist with visualisation or data exploration without having to add and remove the class in Layer Properties.*

#### **History**

### **#1 - 2013-09-01 10:43 AM - Giovanni Manghi**

- *Target version set to Future Release Nice to have*
- *Category set to Map Legend*

#### **#2 - 2015-12-01 11:34 PM - Nyall Dawson**

- *Resolution set to fixed/implemented*
- *Status changed from Open to Closed*

*Implemented since... not sure when. A couple of releases now.*